# **Microsoft**® **Project** 2007 Grunnopplæring for norsk og engelsk programversjon

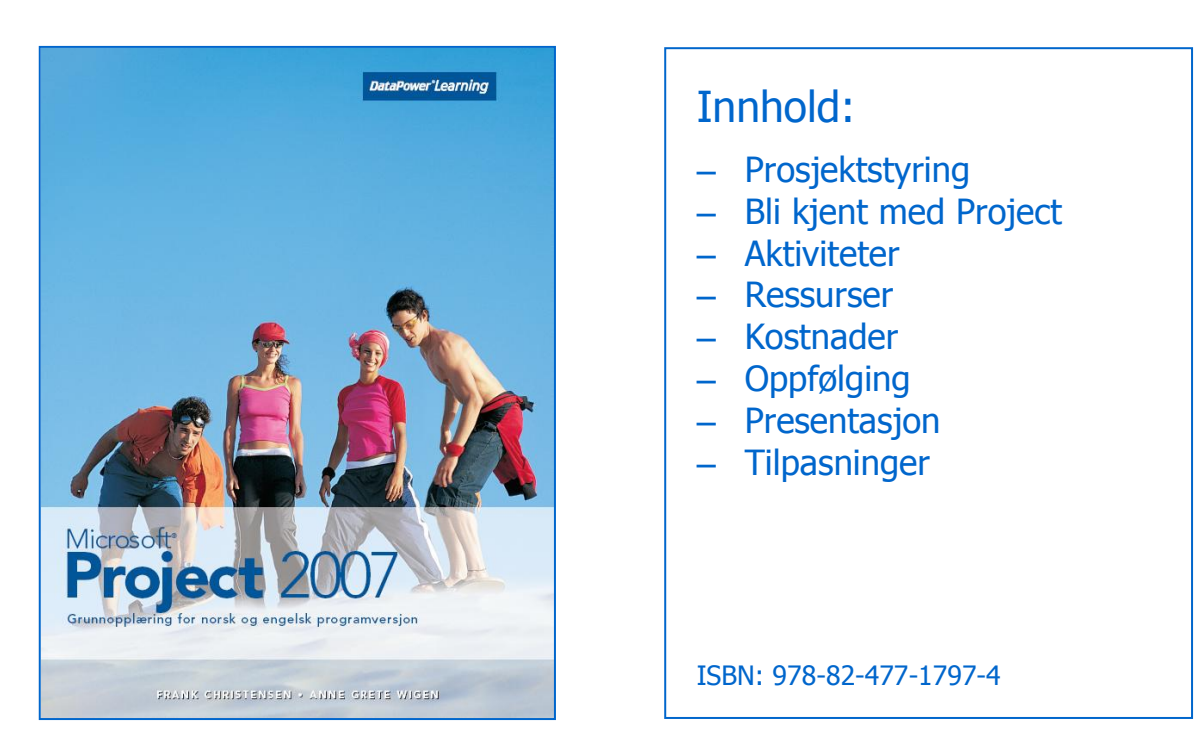

#### Om boka…

Denne boka gir en innføring i planlegging, analysering, oppfølging og rapportering med verdens mest populære verktøy for prosjektstyring.

Med en praktisk tilnærming kommer du raskt i gang med viktige oppgaver som etablering av prosjektplan og håndtering av aktiviteter, ressurser, kalendere og kostnader. Videre lærer du hvordan den opprinnelige planen kan følges opp med faktiske opplysninger og bearbeides ved hjelp av forskjellige visninger, filtre, tabeller, grupper og rapporter.

#### Metodikk og struktur

Delkapitlene inneholder en **teoridel** som beskriver funksjoner og begreper. De inneholder også **oppskrifter** som gir en generell og trinnvis beskrivelse av hvordan funksjoner skal brukes. En rekke **oppgaver** gir mulighet for å ta i bruk de nye funksjonene på en selvstendig måte. Det finnes både praktiske og teoretiske oppgaver. Til slutt i kapitlene finnes det **ekstraoppgaver** som gir mulighet for å ta i bruk funksjoner fra hele kapitlet.

#### Innholdsfortegnelse

#### 1.1 **Prosjektstyring**<br>1.1 Hva er et prosjekt

- Hva er et prosjekt?
- 1. Faser i prosjektstyring
- $1.3$ **Prosjektlederrollen**
- 1. Project 2007

## **2 Bli kjent med Project**<br>2.1 **Oppstart og avslutning**

- Oppstart og avslutning
- 2.2 Åpning
- 2.3 Visninger
- 2.4 Nytt prosjekt
- 2.5 Kalenderinnstillinger
- 2.6 Lagring og lukking

#### **3 Aktiviteter**

- 3.1 Registrering av aktiviteter<br>3.2 Redigering av aktiviteter
- 3.2 Redigering av aktiviteter<br>3.3 Disposisjon
- 3.3 Disposisjon<br>3.4 Kobling av a
- 3.4 Kobling av aktiviteter<br>3.5 Tidsforskvyning
- 3.5 Tidsforskyvning<br>3.6 Tidsbetingelser
- **Tidsbetingelser**

## **4 Ressurser**

- **Ressursliste**
- 4.2 Tildeling av ressurser
- 4.3 Innsatsdrevet planlegging
- 4.4 Aktivitetstyper
- 4. **Ressurskonflikter**

## **5 Kostnader**<br>**5.1 Hva er kostro**

- 5.1 Hva er kostnader?<br>5.2 Ressurskostnader
- 5.2 Ressurskostnader
- 5.3 Faste kostnader
- 5.4 Kostnadsinformasjon

#### **6 Oppfølging**

- 6.1 Referanseplaner
- 6.2 Den kritiske linjen
- 6.3 Faktiske opplysninger
- 6.4 Sammenligning<br>6.5 Framdriftslinje
- **Framdriftslinje**
- 6.6 Justering av prosjektplanen

## **7 Presentasjon**

- 7.1 Utskrift<br>7.2 Rapport
- 7.2 Rapporter<br>7.3 Formaterin
- 7.3 Formatering<br>7.4 Hyperkobling
- 7.4 Hyperkoblinger<br>7.5 Bilder
- **Bilder**

## **8 Tilpasninger**

- 8.1 Tabeller<br>8.2 Sortering
- 8.2 Sortering og gruppering<br>8.3 Filtrering
- 8.3 Filtrering<br>8.4 Eqendefir
- 8.4 Egendefinerte visninger
- 8.5 Delprosjekter
- 8.6 Elektronisk post
- 8.7 WBS -nummerering

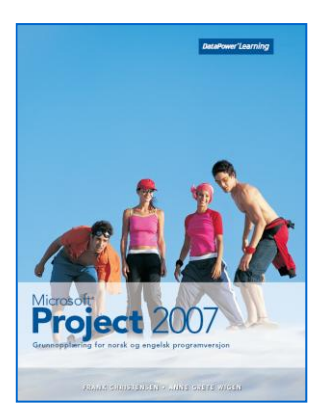